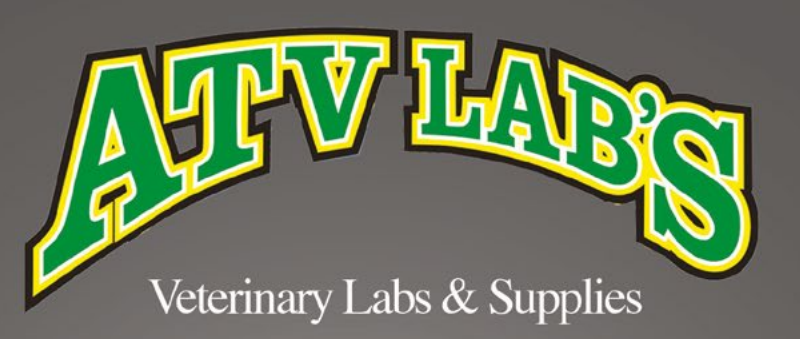

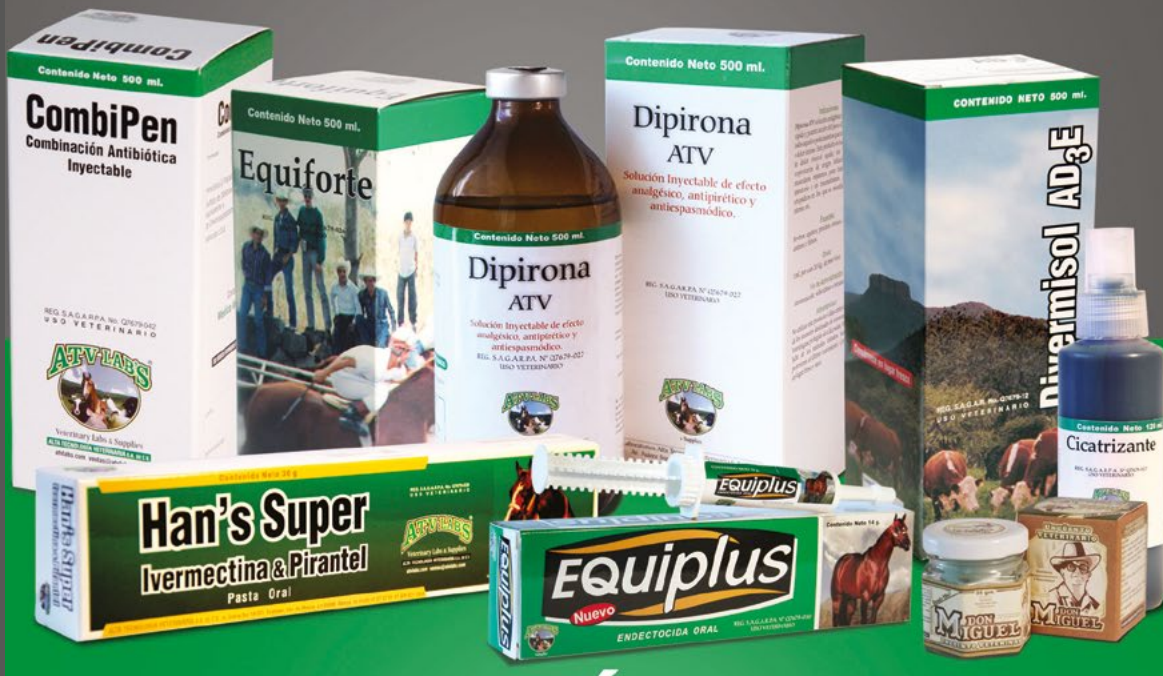

#### **ALTA TECNOLOGÍA VETERINARIA** CATÁLOGO DE PRODUCT TOS

のもうきゅうさい

Para cambiar de página arrastra la punta superior derecha

### ÍNDICE

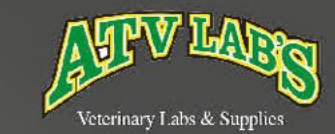

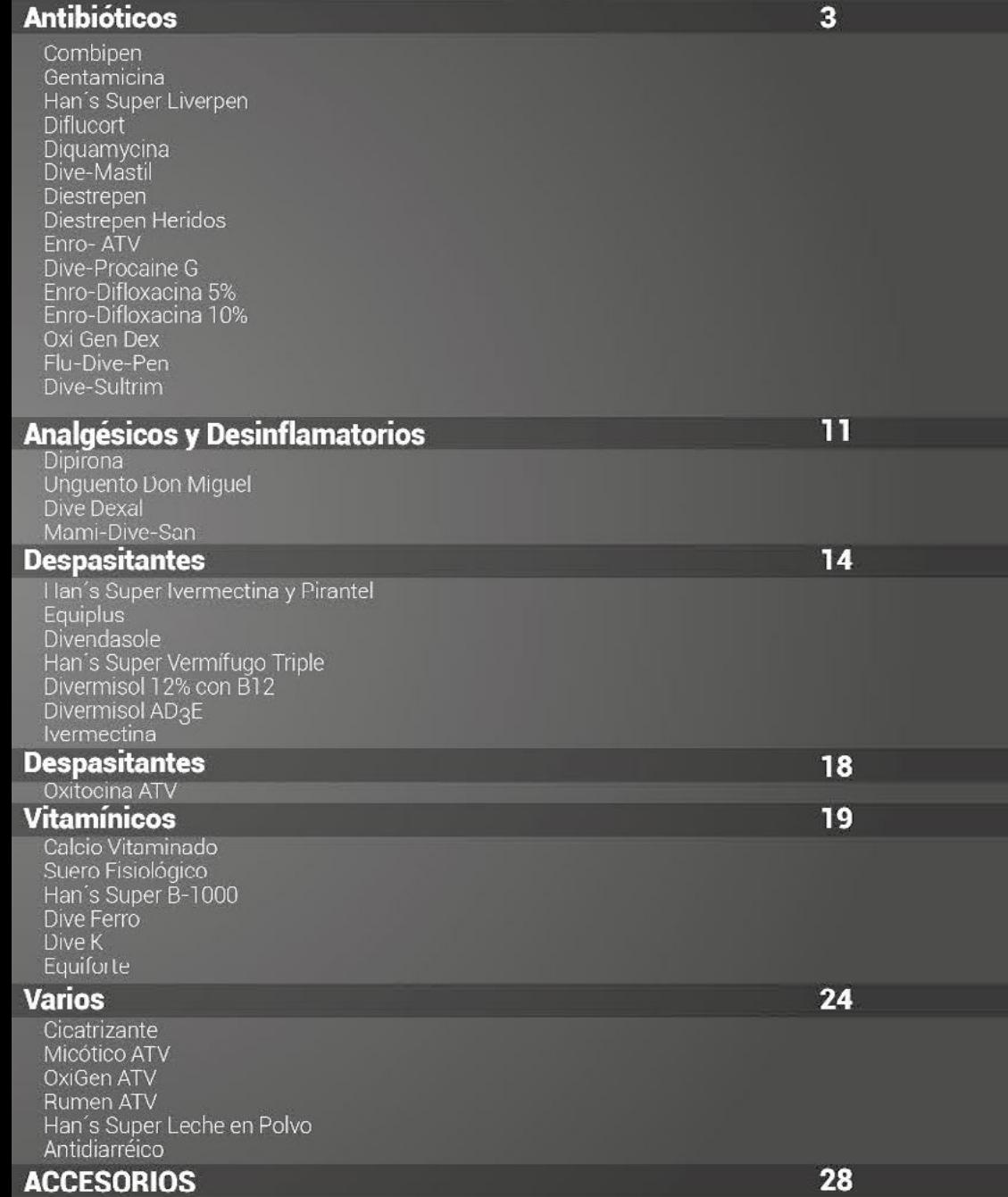

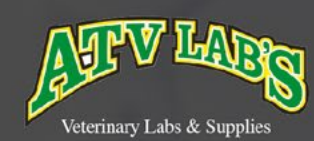

€

 $\blacksquare$ 

74

 $\blacktriangleleft$ 

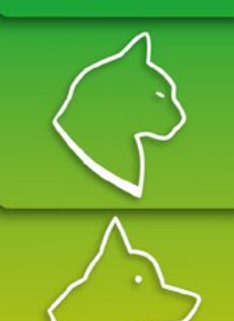

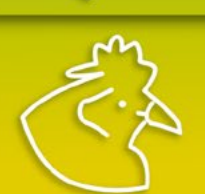

## **DMBIPEN**

GENTAMICINA

Es útil en casos de padecimientos causados por bacterias sensibles a la combinación de penicilina dihidroestreptomicina, tales como mastitis, metritis, pasteurelosis neumónica, pododermatitis necrótica, carbón sintomático, edema maligno, entre muchos otros.

#### むみんさんでき

destinado a consumo humano.<br>No consumir la leche procedente de los animales tratados hasta<br>72 hrs posteriores al último tratamiento.

#### REG. S.A.G.A.R.P.A No. Q7679-042

Contenido Neto 250 ml.

Solución

Inyectable

**NET SASARPA TO OUTLOU** 

ά

**Gentamicina** 

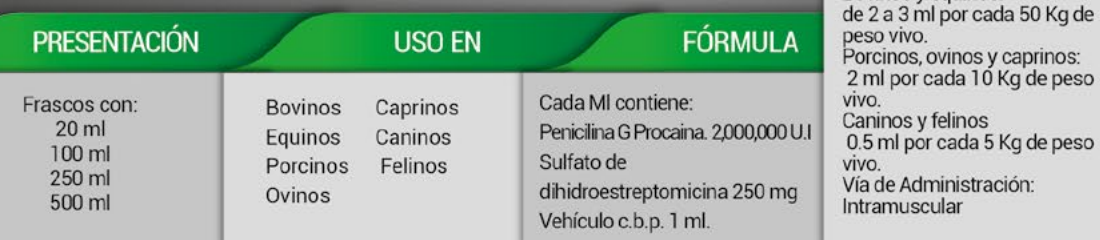

Es un antibiótico de acción bactericida que actúa principalmente sobre bacterias Gram negativas susceptibles, aunque también actúa contra algunas Gram positivas.

uadidmo2

CombiPen

**Combinación Antibiótica** 

Inyectable

**NEW EAGARRANCESSION** 

**DOSIS** 

**DOSIS** 

Bovinos y equinos:

Enfermedades respiratorias septicémicas: Aplicar 1 ml por cada 20 Kg de peso cada 24 Hrs, de 3 a 5 días. Enfermedades digestivas y urinarias:<br>Aplicar 2 ml por cada 50 kg de peso

vivo cada 24 Hrs, de 3 a 5 días. Aplicación intramuscular profunda

enfermedades digestivas:<br>Aplicar 1 ml por lechón de la solución, 2.5 ml de Gentamicina en 47.5 ml de solución salina fisiológica.

Para cervicitis, metritis y endometritis: 20 a 25 ml por cada 200 a 500 ml de solución salina (vía intrauterina) por 3 a 5 días durante el estro. Diluir 2 a 10 ml en 16 a 80 ml de solución salina fisiológica y aplicar a cerdas intrauterinamente durante 3 a 5 días.

Via de Administración: Intramuscular, subcutanea, endovenosa, intrauterina.

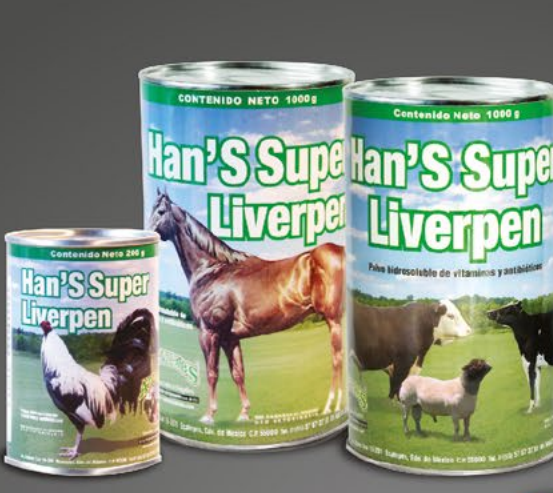

#### REG. S.A.G.A.R.P.A No. 07679-040

para el tratamiento de infecciones

penicilinas y estreptomicina con un

REG. S.A.G.A.R.P.A No. Q7679-007

Bovinos

Equinos

Porcinos

Ovinos

PRESENTACIÓN

Frascos:

2,000,000 U.I.

4,000,000 U.I.

6,000,000 U.I.

antinflamatorio.

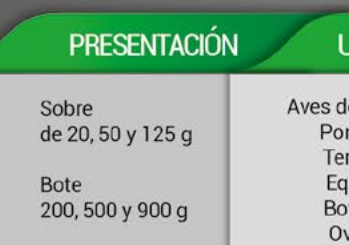

JSO EN le engorda rcinos meros **uinos vinos** vinos.

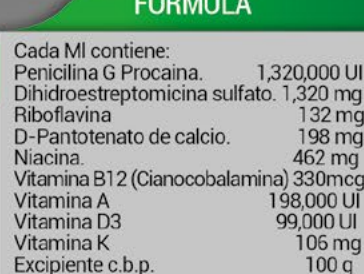

azul, sinusitis infecciosa, coriza, enfermedades respiratorias crónica complicada, complicaciones por virus y como sostén: 5 g en dos litros de aqua. Cerdos y Terneros: para el

control y tratamiento de afecciones respiratorias y digestivas, neumonías, diarreas, enteritis bacteriana. 20g en 5 kg de alimento o 20 g en 10 lts de

agua. Caballos: 1 g por cada litro de agua.

Via de administración: Oral

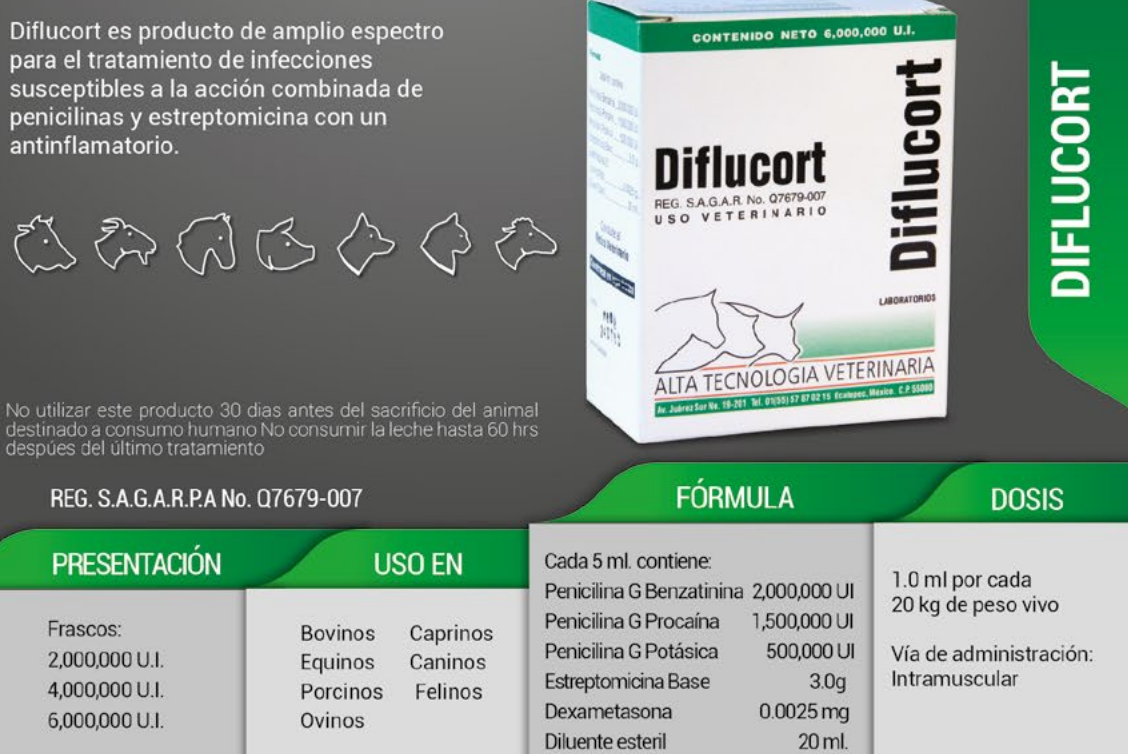

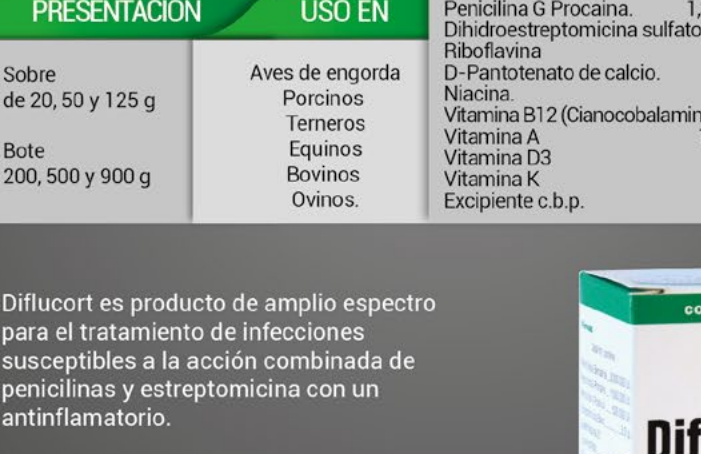

No utilizar este producto 30 dias<br>antes del sacrificio del animal destinado a consumo humano. No utilizar en hembras en producción de<br>leche desitnada al consumo humano.<br>Consérvese en un lugar fresco y seco. protegido de la luz solar. No se deje el<br>alcance de los niños.

REG. S.A.G.A.R.P.A No. Q7679-033

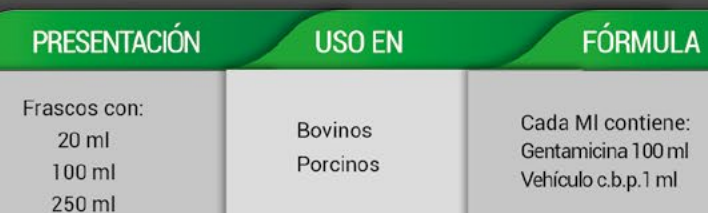

Para colibacilosis y otras

Se recomienda para enfermedades producidas por gérmenes sensibles a la penicilina estreptomicina

Aves:

lo utilizar este producto 30 días antes del<br>acrificio del animal destinado a consumo

ш

Sabimo Mantenais cerrado el envase entre<br>15 y 20°C al resguardo del sol. No administre<br>este producto a aves en producción de huevo<br>para consumo humano. No se deje<br>el alcance de los niños y animales<br>domésticos. **DOSIS** 

en enfermedades como cresta

ぐう

DIVE-MASTIL

Antibiótico de amplio espectro contra gérmenes gram-positivos y gram-negativos, esquiroquetas y rickettsias.

むんぱ

No utilizar este producto 30 dias antes del sacrificio del animal destinado a<br>consumo humano<br>No consumir la leche hasta 60 hrs después del último tratamiento

Los huevos deberán consumirse despues de 24 hrs del último tratamiento

#### REG. S.A.G.A.R.P.A No. Q7679-005

#### y caprinos:1 ml por cada PRESENTACIÓN FÓRMULA 10 kg de peso **USO EN** Frascos con: Cada MI contiene: Caprinos **Bovinos**  $10<sub>m1</sub>$ Caninos Oxitetraciclina HCL 50 mg Equinos 50 ml Porcinos Felinos Lidocaina HCL 5gr 100 ml Ovinos Vehículo c.b.p. 1 ml 500 ml

Dive-Mastil esta indicado para el tratamiento Contenido Neto 500 ml. 50 Dosis de la mastitis bovina causada por bacterias gram-positivas y gram-negativas, susceptibles Dive-Mastil a loa combinación de antibióticos, ayudados por la acción de un corticosteroide Dive-Mastil La leche de animales tratados no deberá aplicarse para<br>consumo humano ni para la fabricación de productos sino hasta<br>después de 48 hrs después de la última aplicación.

**FÓRMULA** 

00 mg

 $50<sub>mg</sub>$ 

50 mg

**Dive-Mastil** 

REG. S.A.G.A.R.P.A No. Q7679-008

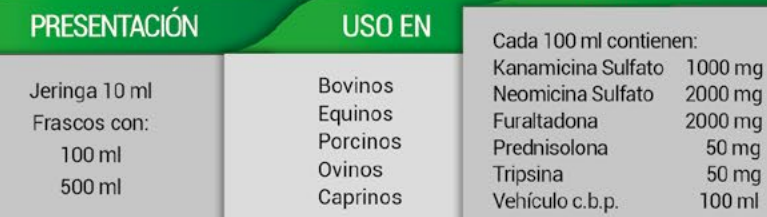

#### Aplicar 10 ml en cada cuarto afectado y repetir la dosis a las 24 ó 48 hrs según el caso. Vía de administración: Intramamaria Una vez vacía la ubre, administrar 10 ml y masajear ligeramente.

**DOSIS** 

đ

**Diquamycin** 

**DOSIS** 

Bovinos, equinos, porcinos

Aves: 0.5 ml por cada kg

Vía de administración:

lenta Intrauterina,

Intramuscular, Intravenosa

Intraperitoneal, oral y tópica

むみご

de `peso vivo

**Diquamycina** 

**MASAGAR NE CHITAF**<br>VED VETERINA<sup>RIS</sup> Antibiótico da

**ECROIDER** 

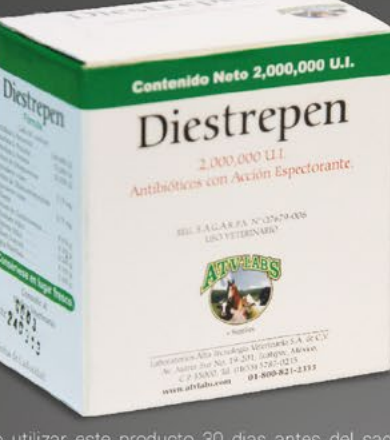

No utilizar este producto 30 dias antes del sacrificio del<br>animal destinado a consumo humano No consumir la leche<br>hasta 72 hrs después del último tratamiento

#### REG. S.A.G.A.R.P.A No. 07679-006

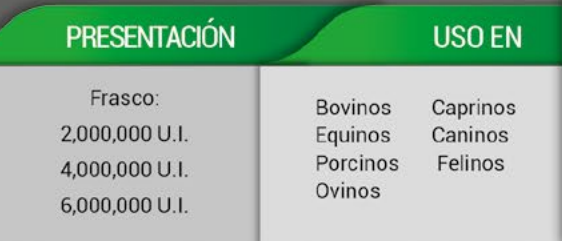

**Contenido Neto 2,000,000 U.I.** 

Diestrepen

Heridos

REG. S.A.G.A.R.P.A No. Q7679-006

**USO EN** 

Aves

PRESENTACIÓN

Frasco:

2,000,000 U.I

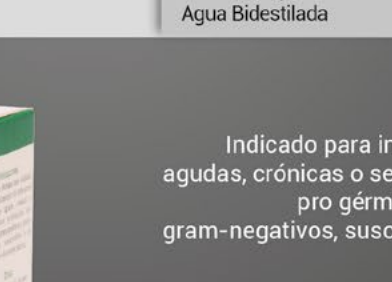

Indicado para infecciones bacterianas agudas, crónicas o secundarias producidas pro gérmenes gram-positivos y gram-negativos, susceptibles a la penicilina y la estrpetomicina.

Diestrepen esta indicado para el tratamiento de

gram-positivos y gram-negativos, susceptibles a

むみんさんのう

**FÓRMULA** 

Penicilina G Benzatina

Penicilina G Procaína

Penicilina G Potásica

equivalente a base

equivalente a base

Ascorbato Sódico

Dipirona Sódica

**Gliceril Guayacil** 

Diluente:

Sulfato de Estreptomicina

Sulfato de Dihidroestreptomicina

Meleato de Clorofenirama 0.016 g.

infecciones bacterianas agudas, crónicas o

secundarias producidas por gérmenes

la penicilina y a la estreptomicina.

100,000 UI

75,000 UI

25,000 UI

 $0.75$  mq.

 $0.75$  mg.

 $0.300 q.$ 

 $0.200q$ .

 $0.100 g.$ 

 $5.000q$ .

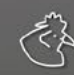

No usar este producto 30 días antes del sacrificio de los<br>animales destinados para consumo humano

#### FÓRMULA

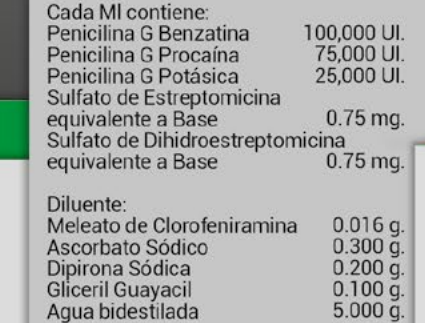

## **DOSIS**

1.0 ml por cada 4 Kg de peso Vía de administración: Intramuscular

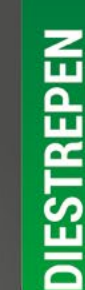

#### **DOSIS**

1 ml por 20 kg de peso

Aplicación: Intramuscular

## ENRO ATV

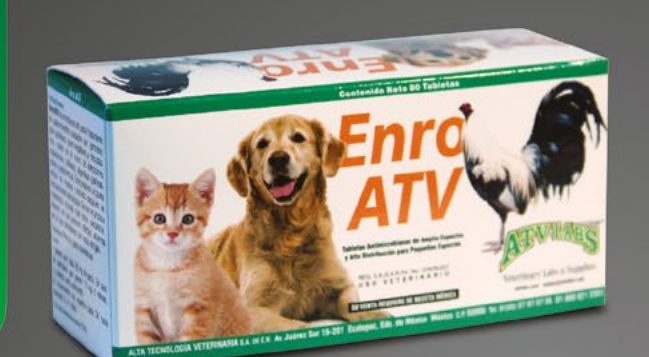

**USO EN** 

Gallos, perros

y gatos domésticos.

Es útil para el tratamiento de padecimientos causados por gérmenes Gram positivos, **Gram Negativos y** micoplasmas, como en el caso de las infecciones respiratorias, cutáneas. digestivas, genitourinarias y septicémicas.

**DOSIS** 

1 tableta por cada 20 kg de peso. En caso de

animales que pesen 10 kg o menos, 1/2 tableta será suficiente.

El tratamiento se repetirá

cada 24 horas durante 3

VÍA DE ADMINISTRACIÓN:

**DOSIS** 

o 5 días.

Oral

oducto no se recomienda en animales menores de 8 meses de<br>Jonsérvese, en un lugar fresco, seco y al resguardo del sol.<br>to de uso exclusivo en medicina veterinaria. Manténgase fuera<br>ince de los niños y los animales doméstic

Dive-Procaine G se utiliza para el tratamiento de enfermedades ocasionadas por patógenos sensibles a la penicilina como neumonías, meningitis, fiebre carbonosa, gangrena, septicemia y gabarro.

 $\circled{A} \circled{A} \circled{A} \circled{A}$ 

No utilizar este producto 30 dias antes del sacrificio del animal destinado a consumo humano No consumir la leche hasta 72 hrs después del último tratamiento

#### REG. S.A.G.A.R.P.A No. 07679-011

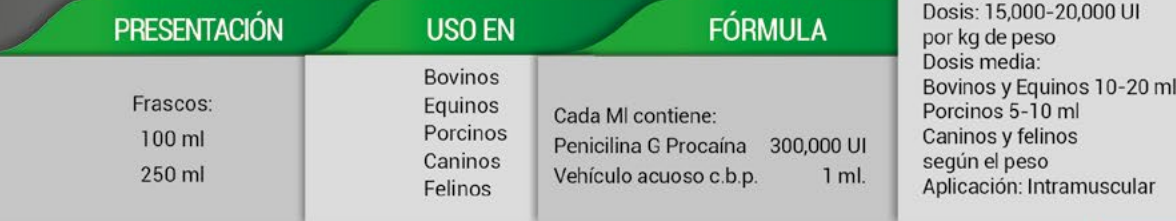

**ENRO DI FLOXACINA 5%** 

REG. S.A.G.A.R.P.A No. Q7679-037

PRESENTACIÓN

80 tabletas

CONTENIDO NETO 250 ml. Enro-Di-Floxacina Enro-Di-**Floxacina**  $5%$ **MS. SADAR No. 07675022**<br>VEO YETERINARIO Retroquinolona investable

LTA TECNOLOGIA VETERINARIA

Enro-Di-Floxacina es útil para el tratamiento de infecciones respiratorias, digestivas, mamarias, genitouterinas y septicémicas ocasionadas por: Mycoplasmas, Actinobacillus, Bacteroides, Fusobacterium, Campylobacter, E-Coli, Pasteurella, Streptococcus.

**FÓRMULA** 

Cada Tableta contiene:

Enrofloxacina 100 mg

Vehículo c.b.p. 1 tableta

おおやこうのでき

No utilizar este producto 5 dias antes del sacrificio del animal destinado a consumo humano No consumir la leche hasta 5 dias después del último tratamiento

#### REG. S.A.G.A.R.P.A No. 07679-022

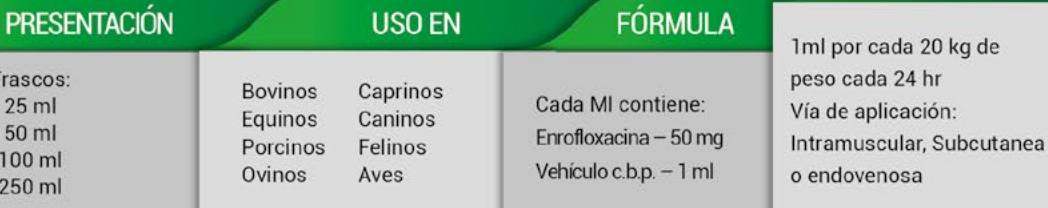

Enro-Di-Floxacina es útil para el tratamiento de infecciones respiratorias, digestivas, mamarias, genitouterinas y septicémicas ocasionadas por: Mycoplasmas, Actinobacillus, Bacteroides, Fusobacterium, Campylobacter, E-Coli, Pasteurella, Salmonela y Estreptococcus.

おおいこうどう

No utilizar este producto 5 dias antes del sacrificio del animal destinado a consumo humano. No administrar a perros menores de 1 año. En cerdos no aplicar más de 2.5 ml por sitio de aplicario. No consumir la leche hasta 5

#### REG. S.A.G.A.R.P.A No. Q7679-022

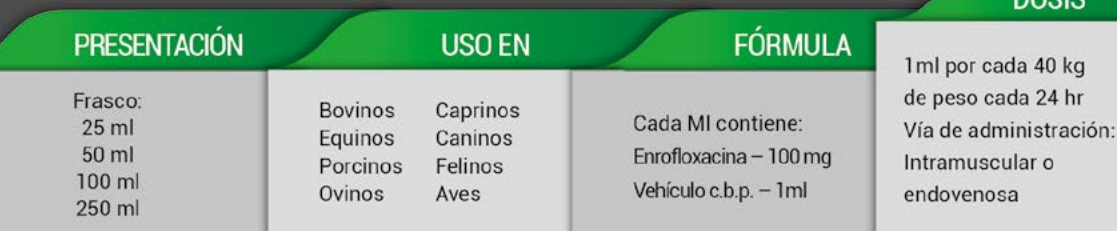

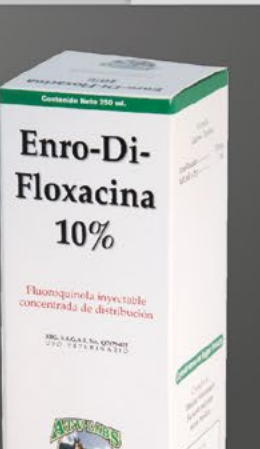

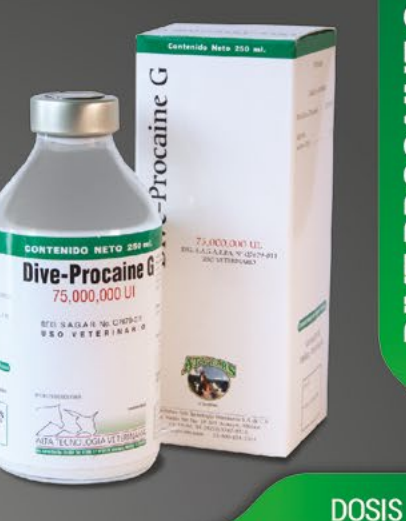

ENRO DI FLOXACINA 10%

nneie

ш

DIVE PROCAINI

DIVE SULTRIM

**DOSIS** 

Novillos y Potros 5-10 ml

Cerdos mayores 5-8 ml

Cerdos medianos 2.5-3 ml

Lechones y corderos 0.5-1 ml

1 ml por 16 kg de peso vivo como

Intramuscular, Intravenosa y Subcutánea.

Cerdos destetados 1-2 ml

Perros y Gatos 0.5-1 ml

Vía de administración:

Terneros 3-5 ml

Cerdas 8-12 ml

Ovejas 3-5 ml

dosis unica.

FÓRMULA

Bovinos y Equinos adultos 20-30 ml

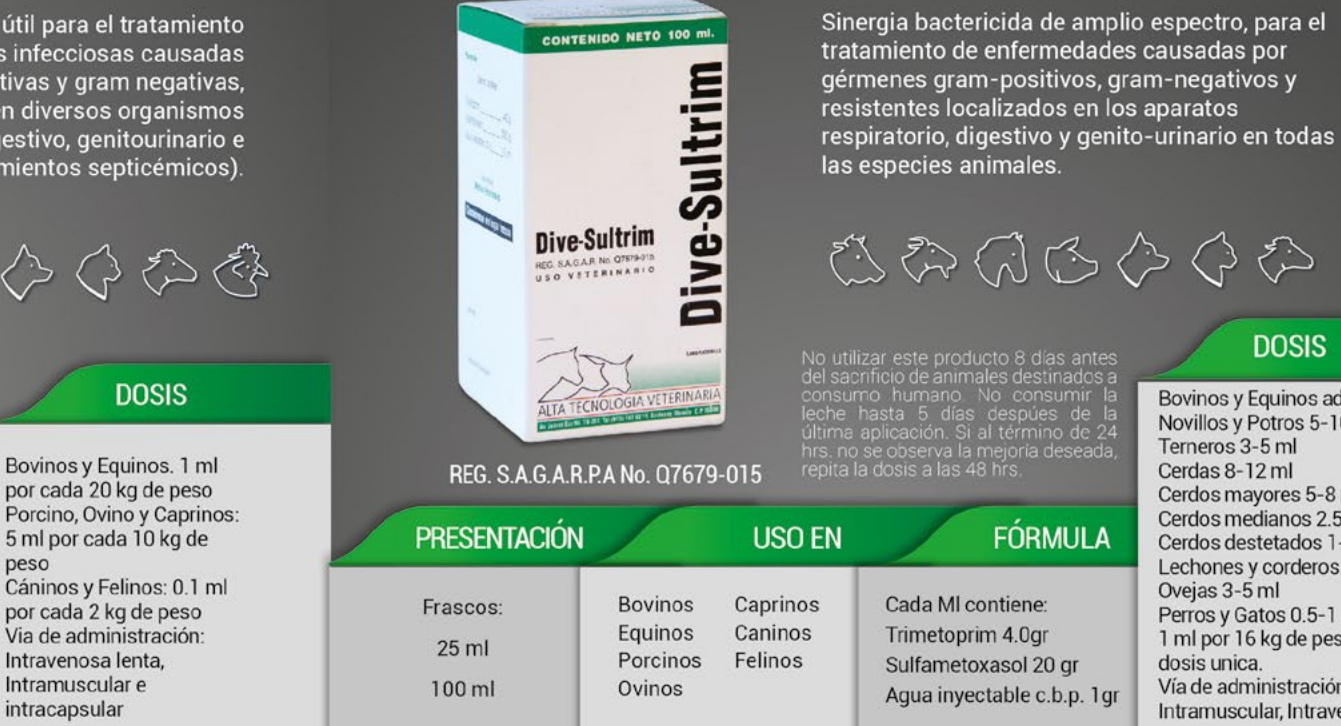

Oxi Gen Dex ATV es útil para el tratamiento integral de enfermedades infecciosas causadas por bacterias gram positivas y gram negativas, actuando eficientemente en diversos organismos y tejidos (respiratorio, digestivo, genitourinario e incluso en padecimientos septicémicos).

むむんろんろん

peso

ser submicio de arimiales destinados<br>a consumo humano. No se utilice er<br>ganado en lactancia.

#### REG. S.A.G.A.R.P.A No. Q7679-029

Oxi Gen Dex

**ATV** 

**City** 

**OXI GEN DEX** 

FLU-DIVE-PEN

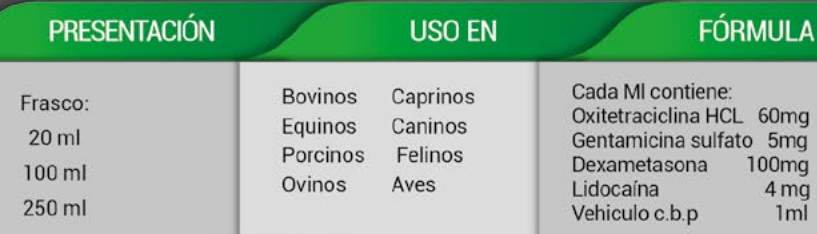

Flu-Dive-Pen

e.000,000 U.L Antibiótico de Acción Frolongada<br>y Desinflamatorio.

**SAGARIA N'Geliel** 

**DEL CER DES** 

**Oxi Gen Dex** 

ATV

**PERMIT STAR** 

**IDO NETO 250 mL** 

Para el tratamiento de infecciones de los animales en los cuales se requiere la acción inmediata de la penicilina sódica y el efecto prolongado de la penicilina procaína. La flumetasona, por su acción anti-inflamatoria favorece la penetración de los antibióticos hasta el foco mismo de la infección, con lo que se logra el efecto inmediato y una recuperación más rápida.

むあんこうじんぎ

No utilizar este producto 30 días antes del sacrificio del animal destinado a<br>consumo humano No consumir la leche hasta 60 hrs después del último<br>tratamiento

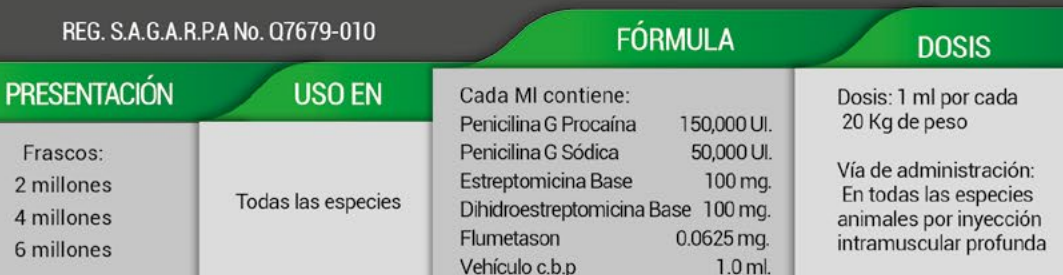

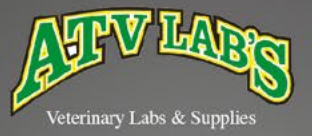

## ANALGÉSICOS Y<br>DESINFLAMATORIOS

むちゅういんぎ

**UNGUENTO** 

VETERINARIO

**Constitution** 

Excelente desinflamatorio y restructurante para padecimientos músculo esqueléticos como bursitis, tendinitis, sinovitis, esquinces, distenciones o contracturas músculares y tendinosas o cualquier manifestación inflamatoria dolorosa.

No se deje al alcance de los niños. Consérvese en<br>un lugar fresco, seco y al resguardo del sol.<br>Producto de uso exclusivo en medicina veterinaria

#### REG. S.A.G.A.R.P.A No. Q7679-026

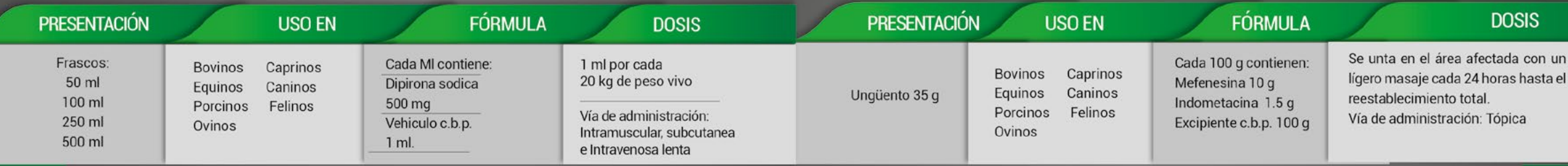

Auxiliar en procesos inflamatorios de la ubre. Útil en el tratamiento de reumatismo y otras afecciones articulares. Ablanda, alivia las molestias de las zonas inflamadas. Reafirma tejidos flácidos.

**MAMI DIVE** 

**SAN** 

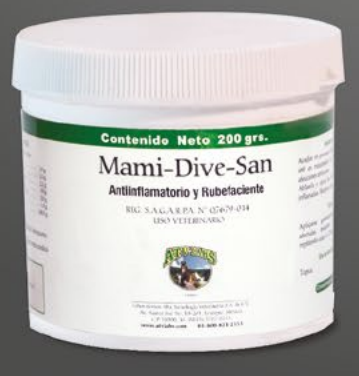

#### REG. S.A.G.A.R.P.A No. Q7679-014

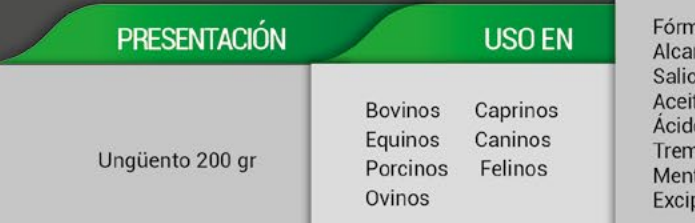

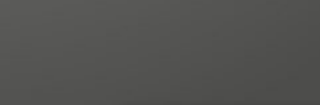

むみんさんでん

#### **DOSIS**

nula: cada 100 gr. nfor 1 g cilato de Metilo 2 q ite de Eucalipto 2.2 g lo Carbólico 3 g entina de Venecia 3 g tol  $1.8q$ piente c.b.p. 100 g

**FÓRMULA** 

Aplicar generosamente en zonas afectadas mediante un masaje ligero repitiendo cada 8 ó 12 hrs. Vía de administración: Tópica

tratamiento de los procesos inflamatorios y como coadyuvante en el tratamiento de dermatitis así como de acetonemia. むみんさんでん

> \*No utilizar este producto 30 dias antes del sacrificio del animal destinado a consumo humano

Dive-Dexal es un anti-inflamatorio esteroidal indicado para el

Contenido Neto 500 ml

Dipirona

**ATV** 

Sico, anti-

ATV

\*No utilizar para consumo humano ni industrializar la leche procedente de animales tratados con este producto hasta 3 dias después del último

tratamiento.<br>\*No utilizar este producto en animales inmunodeprimidos ni por preriodos<br>prolongados si la supervisión del médico veterinario.

\*No aplicar a hembras gestantes.<br>Prohibido uso en equinos destinados a consumo humano.

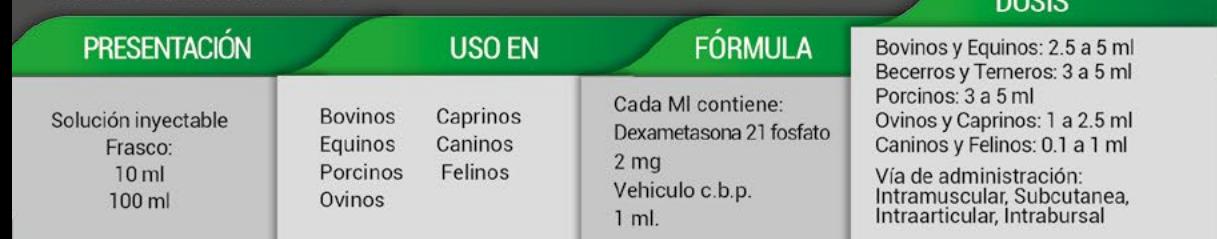

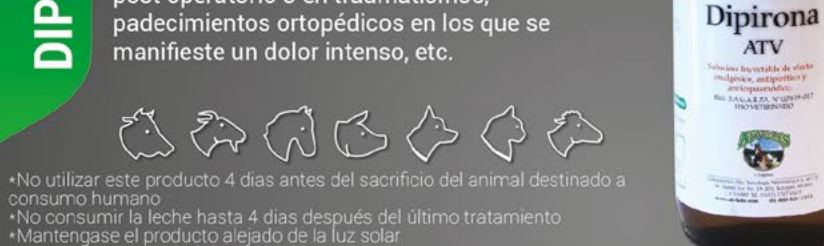

Dipirona ATV solución analgésica y antipirética de rápida y potente acción útil para el tratamiento de

todos aquellos padecimientos que cursen con

en casos de dolor visceral agudo, en

post operatorio o en traumatismos,

fiebre o dolor intenso. Este producto es indicado

enfermedades respiratorias de origen infecciosos,

dolores musculares, espasmos, para tratamiento

#### REG. S.A.G.A.R.P.A No. Q7679-027

**NTA** 

**DIPIRONA** 

REG. S.A.G.A.R.P.A No. 07679-021

**DIVE-DEXAL** 

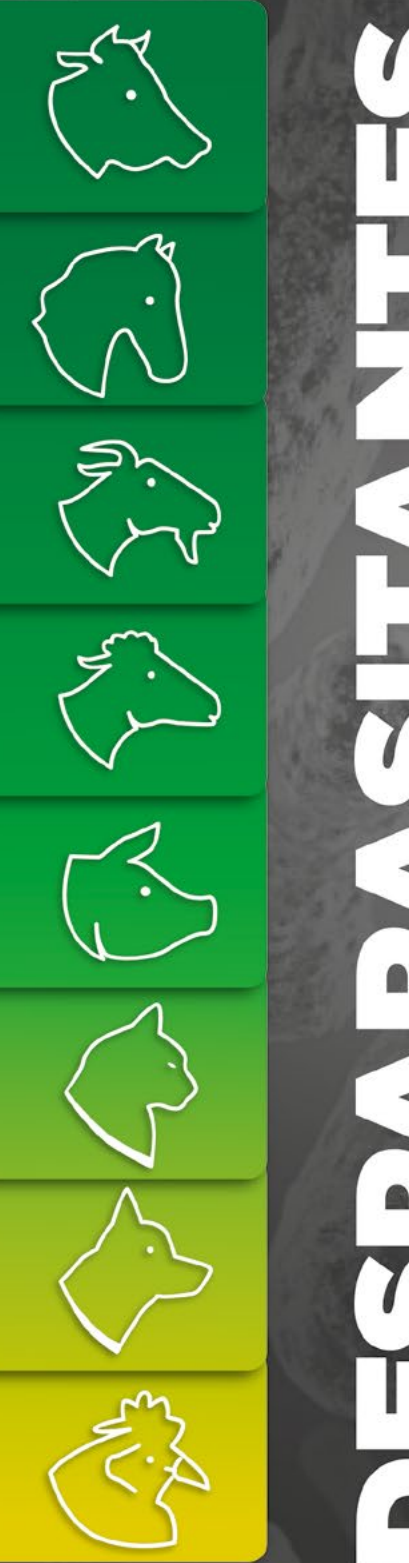

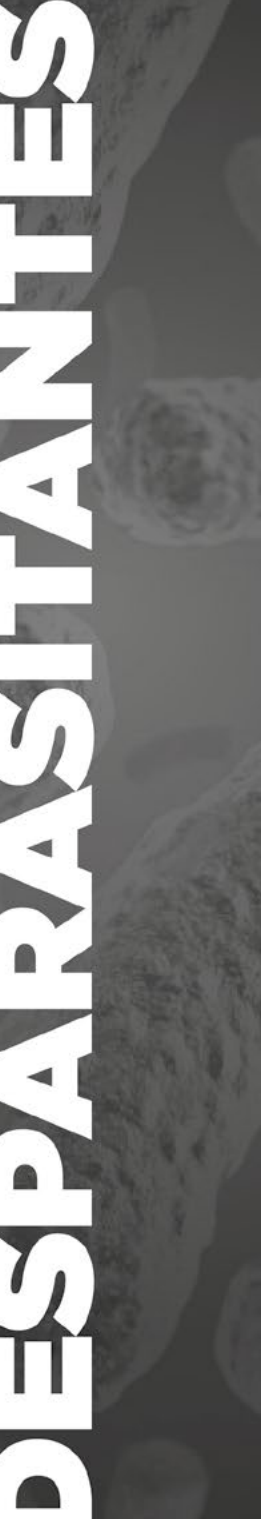

Veterinary Labs & Supplies

#### **IVERMECTINA & PIRANTEL**

Es un endoparasiticida de amplio espectro de uso oral. Su amplia acción se debe a la combinación de sus dos activos. Esta indicado en el control y tratamiento de los principales parásitos gastrointestinales de los equinos.

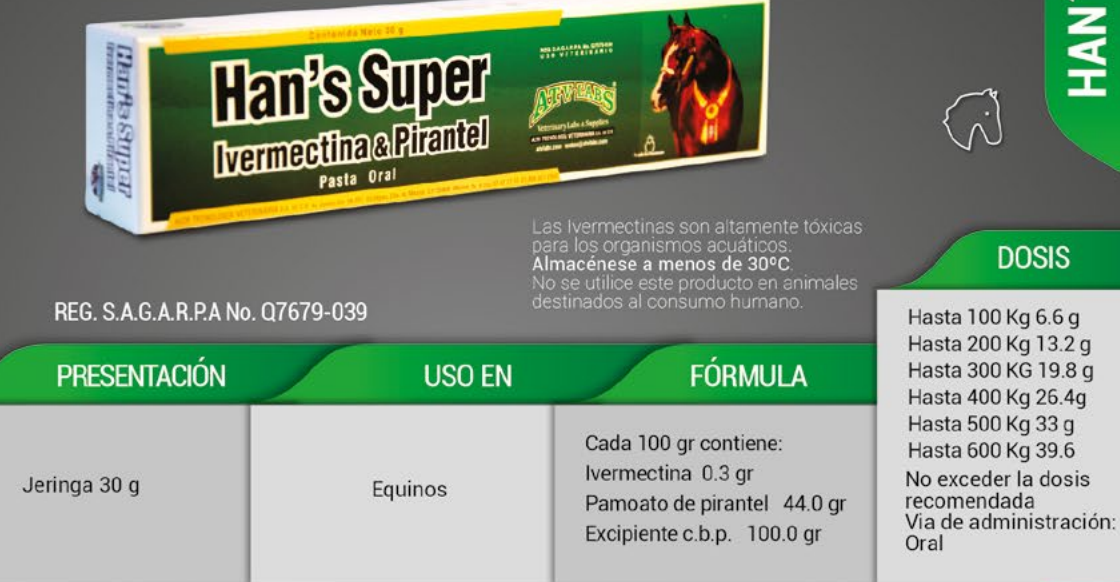

Equiplus es un complejo desparasitante de amplio espectro que actúa contra nematodos gastrointestinales y pulmonares (fase adulta e infantil), además de parásitos externos como piojos, ácaros y larvas de mosca. En los caballos ha demostrado gran eficacia en casos de infestaciones debidas a Strongylus spp, S. Vulgaris, S. edentatus, Oxyuris equi, Trichostrongylus axel, Gasterophilus spp, Habronema spp, Dyctiocaulus arnfieldi, Parascaris equorum, Onchocerca spp, Habronema muscae (fase adulta), Draschia megastoma, entre otros.

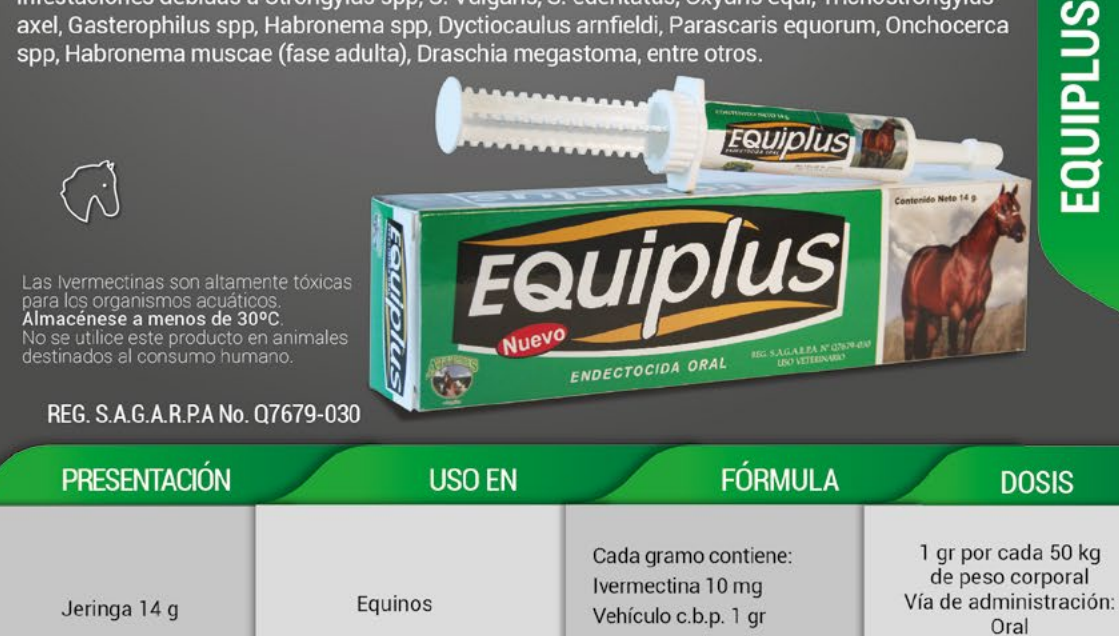

Para el tratamiento y control de la parasitósis internas, causadas por gusanos redondos gastrointestinales, gusanos pulmonares, tenias y por parásitos del hígado, de los bovinos, ovinos y caprinos.

Bovinos:

y Tenias 5 ml / 100 kg

Ovinos y Caprinos:

**DOSIS** 

Parásitos gastrointestinales pulmonares

Lárvas enquistadas.7.5 ml / 100 kg

pulmonares y Tenias .75 ml / 20 kg

Fasciola hepática...1.5 ml / 20 kg

de la dosis correspondiente para

Vía de administración : Oral.

**Contenido Neto 500 Tabletas** 

Tratamiento preventivo en contra de:

En animales con alta carga parasitaria

repetir la dosis 2 ó 3 semanas más tarde

se recomienda administrar la mitad

Parásitos gastrointestinales

Para la eliminación de parásitos adultos y larvas gastrointestinales y pulmonares en bovinos, porcinos y ovinos.

ひみやむ

No utilizar este producto 30 antes del sacrificio de animal destinado a consumo humano<br>consumir la leche hasta 3 dias después de<br>última.aplicación

#### REG. S.A.G.A.R.P.A No. 07679-016

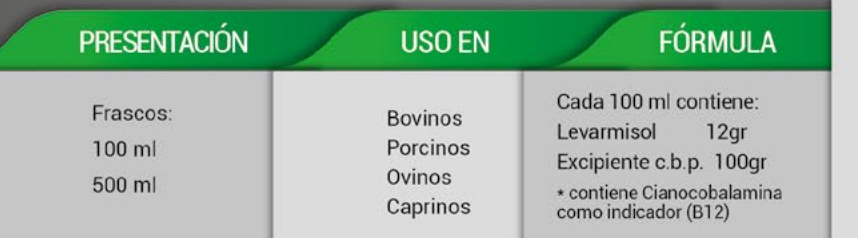

Inyéctese 1 ml por cada 20 kg de peso vivo en animales de cualquier edad y tamaño de las especies indicadas, para parásitos gastrointestinales. Para parásitos pulmonares aplicar 1ml por cada 16 kg de peso No aplicar más de 15 ml por sitio de aplicación. Vía de administración: Intramuscular

**DOSIS** 

CONTENIDO NETO 500 ml.

Divermisol 12%

**REG.SAO.AR.No. OFSPats** 

 $\cos B12$ 

Divermisol 12%

**con B12** 

**NEUR LMERCO DE**<br>MPLIO ESPÉCIEO

**HILSAGAREA SAOYNEE** 

2

畐

con

 $12%$ 

**Divermisol** 

A VETERINARIA

 $12%$ 

**DIVERMISOL** 

#### **VERMIFUGO TRIPLE**

**USO EN** 

**Bovinos** 

Ovinos

Caprinos

むみむ

dos para consumo humano

de vacas tratadas no debr<br>irse para consumo humano hasta 2<br>después del último tratamiento. No<br>ir durante los primeros 45 días de

FÓRMULA

Cada 100 ml contiene:

Vehículo c.b.p. 100 ml

Albendazol 20 q

REG. S.A.G.A.R.P.A No. Q7679-013

Es un vermífugo vermicida y ovicida para el control y eliminación de platelmintos y nematelmintos.

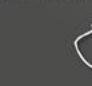

DIVENDASOLE

PRESENTACIÓN

Frascco:

240 ml

1000 ml

HAN'S SUPER

CONTENIDO NETO I IL

**Divendasole** 

**WE SAVER & NEWSET** 

Antiparasitaria

\*Para una mejor respuesta al tratamiento suspender el<br>alimento la tarde anterior y administrar la tableta a la mañana siguiente antes de proporcionar el alimento. Mantener fuera Signal de los hiños y animales domésticos. Consérvese<br>en un lugar fresco, seco y al resguardo del sol.<br>Este producto no se debe administrar a animales destinados al consumo humano.

#### REG. S.A.G.A.R.P.A No. Q7679-041

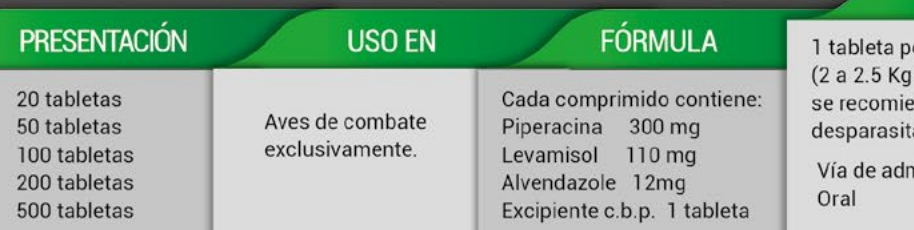

## **DOSIS** or ave adulta

de peso vivo) enda la ación mensual. ninistración:

#### Divermisol AD3E es útil en la eliminación de parásitos gastrointestinales y pulmonares, ya sean en su forma adulta y/o larvaria, al interferir selectivamente en su metabolismo de carbohidratos, así como les provoca una parálisis. Adicionalmente se les aportan altas concentraciones de las vitaminas A, D y E para suplir las carencias ocasionadas por los parásitos.

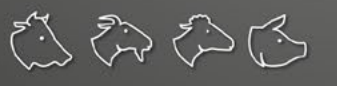

No utilizar este producto 3 dias antes del sacrificio del animal destinado a consumo humano No consumir la leche de vaca hasta 3 dias después de la última aplicación

#### REG. S.A.G.A.R.P.A No. Q7679-012

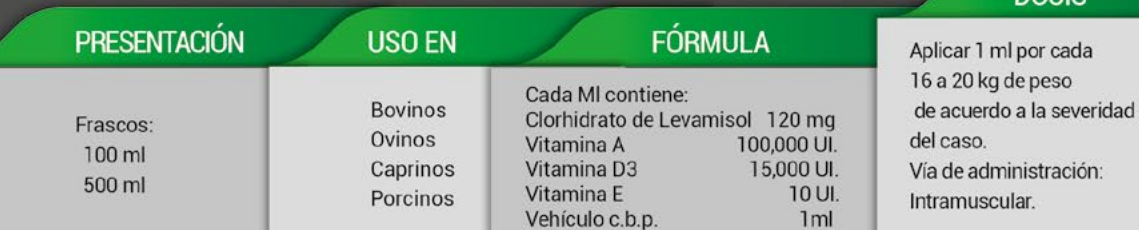

### CONTENIDO NETO 500 ml. **EPORT Costrute**

AD<sub>3E</sub>

**DIVERMISOL** 

**DOSIS** 

20 kg de peso

## **IVERMECTINA**

Ivermectina es un producto indicado para el tratamiento eficaz de los parasitosis causadas por nematodos gastrointestinales y pulmonares en el ganado bovino, ovino, caprino y porcino, actuando tanto en fases adulta como infantil. Util tambien en infestaciones por acaros prodcutores de sarna, piojos y larvas de moscas.

むみど

\*No utilizar este producto 30 días antes del sacrificio del animal destinado<br>a consumo humano<br>\*No consumir la leche hasta 28 días despues de la última aplicación<br>\*Tóxico para organismos acuáticos, enterrar los envases vaci

CONTENIDO NETO 50 ml

**ITA ECHOLOGIA VETERINARIA** 

**Oxitocina ATV** 

South de Column syntalie<br>The Monday State Library

ATV

**Oxitocina** 

#### REG. S.A.G.A.R.P.A No. Q7679-028

**OXITOCINA ATV** 

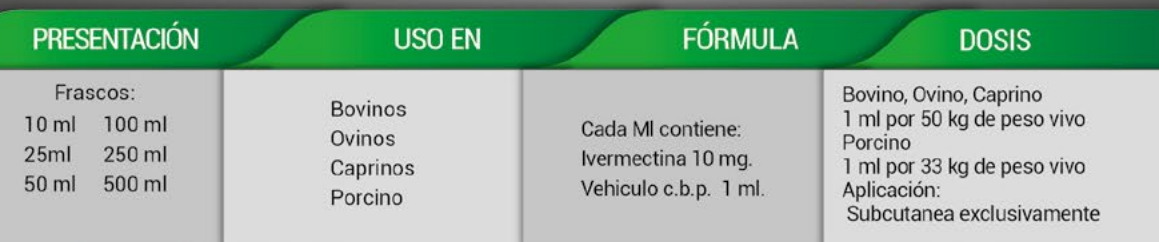

Útil para facilitar el parto normal, para el tratamiento coadyuvante en casos de metritis, piometra y retención placentaria, así como en casos de mastitis, para el vaciamiento de la glándula mamaria y para favorecer "la bajada" de la leche en vacas con retención láctea y aglaxia de la cerda recién parida. Para incrementar el número de lechones nacidos vivos por cerda.

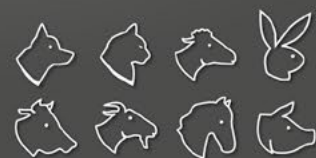

\*No utilizar este producto 30 dias antes del sacrificio del animal<br>destinado a consumo humano No consumir la leche hasta 3 dias después de la última aplicación

#### REG. S.A.G.A.R.P.A No. Q7679-024

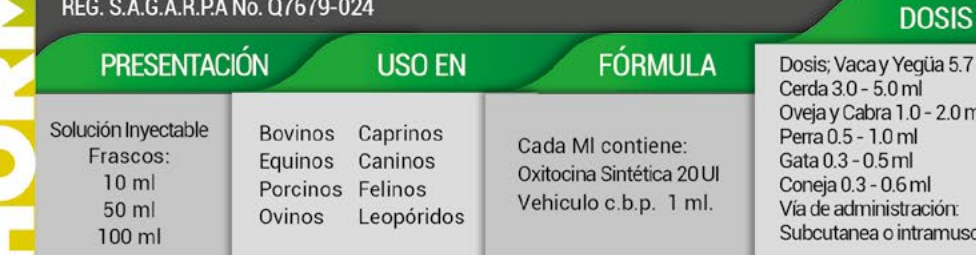

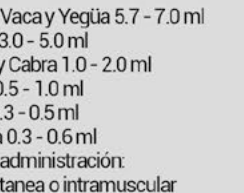

**Ivermectina** 

ermectina

500 ml.

**No Month Girls Kin** 

Salogia in provide de moisas<br>Imperatores de emplos espacios

AT EARS

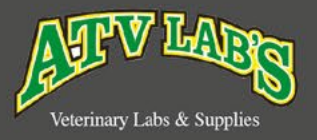

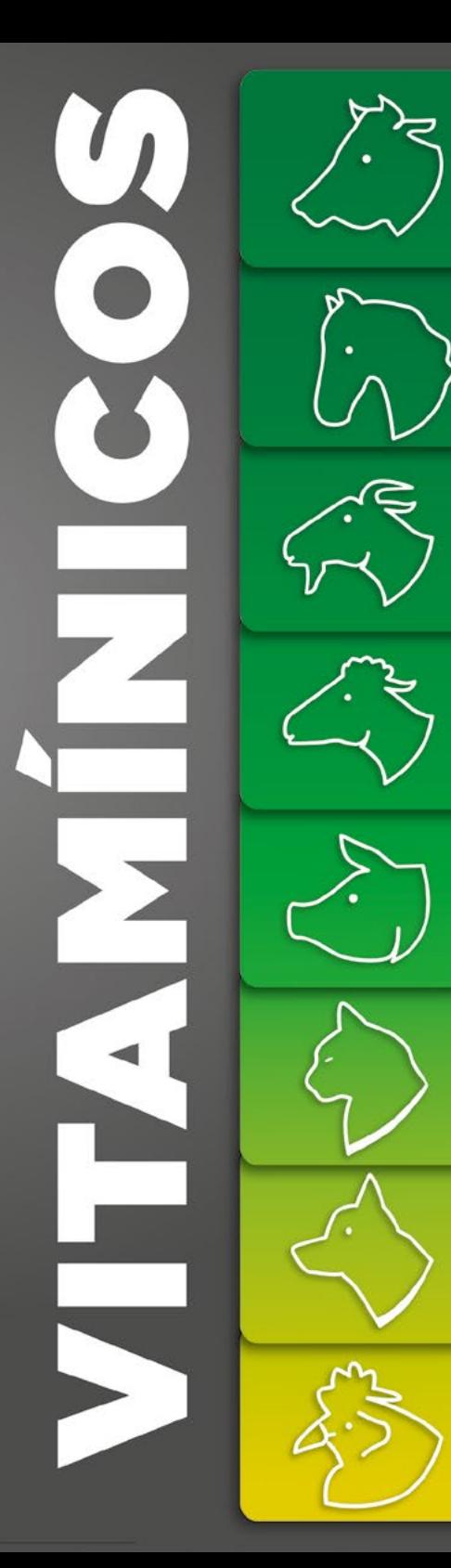

### **BH-1000 SUPER** <u> (</u> **NAH**

Indicado en el tratamiento de enfermedades carenciales producidas por deficiencia de las vitaminas del complejo B, tales como estados de anemia por parasitosis, anaplasmosis, piroplasmosis, hemorragias traumáticas o quirúrgicas.

En debilidad por pérdida de apetito, diarreas, convalecencias y trabajo excesivo.

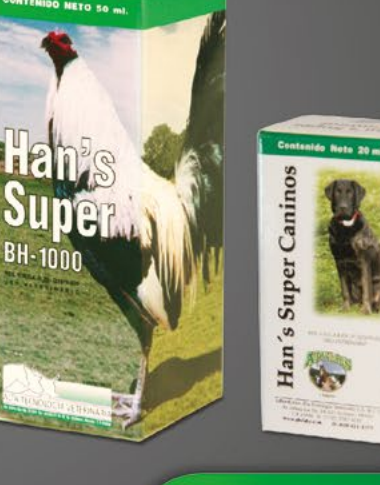

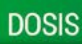

**AVES** Aves jovenes 0.3 - 0.5 ml cada 24 hr 5 veces por semana Aves adultas en entrenamiento 0.5 ml 3 veces por semana. Suspender la última semana Aves adultas en recuperación: 0.5 ml diarios por 5 dias Vía de administracion: Intramuscular Bovinos y Equinos Jovenes 5.0 - 10.0 ml Adultos 10.0 - 20.0 ml c/24 hr Porcinos y Ovinos Jovenes 0.5 - 1.0 ml y Caprinos Adultos 1.0 - 2.0 ml de 3 a 5 dias Cánidos y Felinos Jovenes 0.5 - 1.0 ml Adultos 1.0 - 2.0 ml Conejos Jovenes 0.2 - 1.0 ml Adultos 0.5 - 1.0 ml Vía de administración: Intramuscular, Subcutanea, Endovenosa

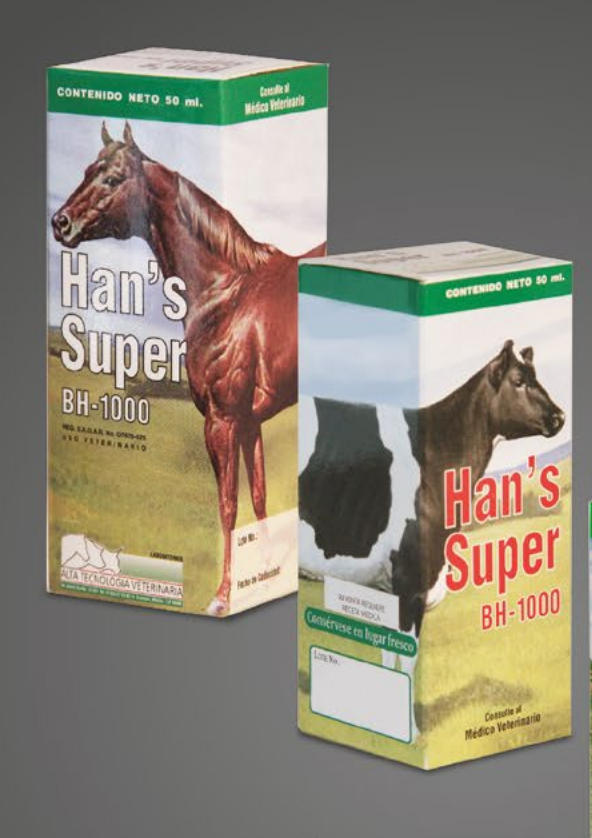

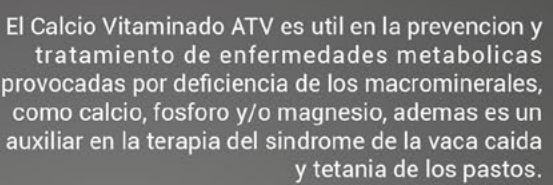

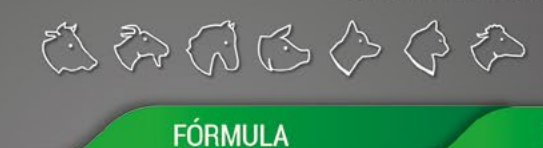

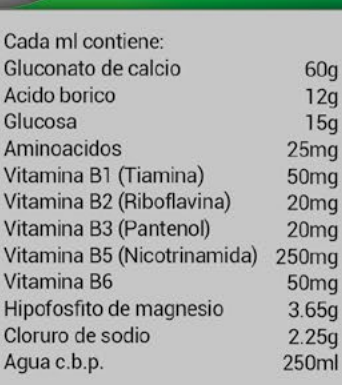

CALCIO VITAMINADO

**Calcio Vitaminado** 

services 15 301 fol (015) 797 02 15 Europe. Mine

 $\frac{1}{2}$ 

REG. S.A.G.A.R.P.A No. Q7679-020

PRESENTACIÓN

Frasco:

500 ml

SUERO FISIOLÓGICO

**Res SAGARPAN 0830** 

**USO EN** 

Bovinos Caprinos

Equinos Caninos

Porcinos Felinos

Ovinos

Contenido Neto: 500ml

Suero.

ATV

Fisiológico

**Bovinos y Equinos:**  $1ml/kg$ Porcinos: 0.5 ml/kg Ovinos y Caprinos:  $0.15a3ml/kg$ Caninos y Felinos:  $0.14$  a  $0.25$ ml/kg Vía de administración: Intravenosa, muy lentamente intramuscular o subcutánea, sin administrar más de 30 ml por cada sitio de aplicación.

**DOSIS** 

Terapia de elección en casos de deshidratación, hemorragia profusa y como solvente de antibióticos, vitaminas y otros medicamentos en los que se requiere una dilución mayor a la habitual.

\*No utilizar este producto si la solución no es clara, cristalina y libre de partículas.

#### REG. S.A.G.A.R.P.A No. Q7679-029

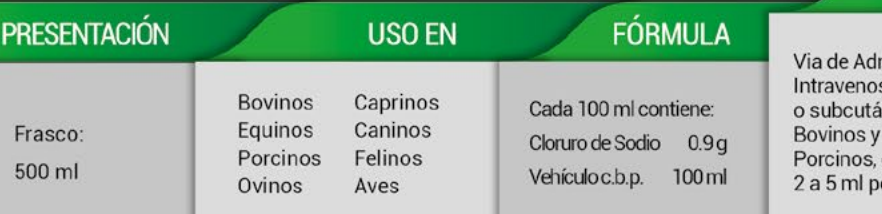

mnistración: sa, intraperitoneal inea. equinos 200 a 500 ml caninos y felinos: or cada Kg de peso vivo

**DOSIS** 

#### REG. S.A.G.A.R.P.A No. Q7679-025

いやむと<br>さみあさぐ

#### PRESENTACIÓN

Frascos:  $10<sub>m1</sub>$ 50 ml 100 ml

#### **USO EN** Ovinos Caprinos Equinos Bovinos Cánidos Porcinos Felinos domesticos, Aves de postura Engorda y Combate.

Cada ml contiene: Extracto de Hígado Vitamina B1 Tiamina Vitamina B2 Riboflamina Vitamina B6 Piridoxina Nicotinamida D - Pantenol Cianocobalamina Hiroxocobalamina Vehículo c.b.p 1<sub>ml</sub>

**FÓRMULA** 

4 mcg 100 mg  $5<sub>mg</sub>$ 

 $25<sub>mg</sub>$  $50<sub>mg</sub>$  $3<sub>mg</sub>$ 500 mcg 500 mcg

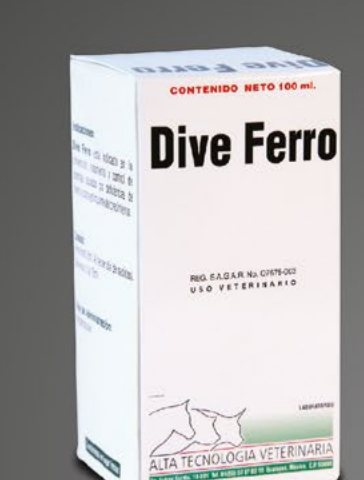

Dive Ferro está indicado en la prevención y tratamiento y control de anemias causadas por deficiencias de hierro y como estimulante del crecimiento.

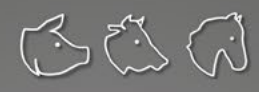

\*No administrar este producto 28 días antes del sacrificio de<br>los animales destinados para consumo humano.

FÓRMULA

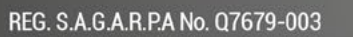

**DIVE FERRO** 

DIVE-K

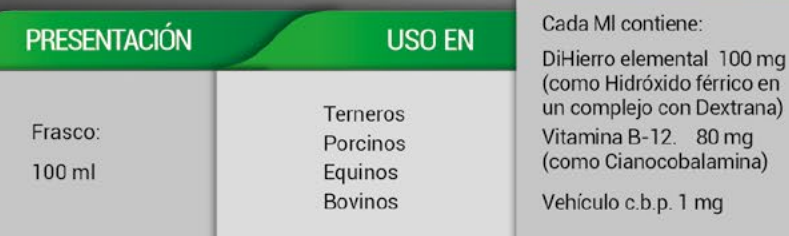

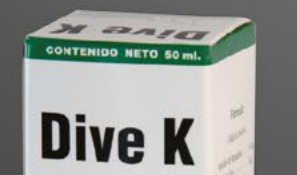

Solución Invectable **RECEACARPANE (PS7900)** 

Para elevar el nivel de protrombina en la sangre, indicada en hemorragias, intervenciones quirúrgicas y en todos aquellos casos donde sea necesario acelerar la coagulación de la sangre.

REG. S.A.G.A.R.P.A No. Q7679-004

**DOSIS** 

Contenido Neto 500 ml.

Equiforte

En caso de aplicación intravenosa, calentar el producto a<br>temperatura corporal Conservese en un lugar seco y fresco<br>alejado de la luz solar.

 $-026$ 

Porcinos 2 ml al 3er día de nacidos

Bovinos 5 a 10 ml

Vía de administración:

posterior de la pierna

Intramuscular en la parte

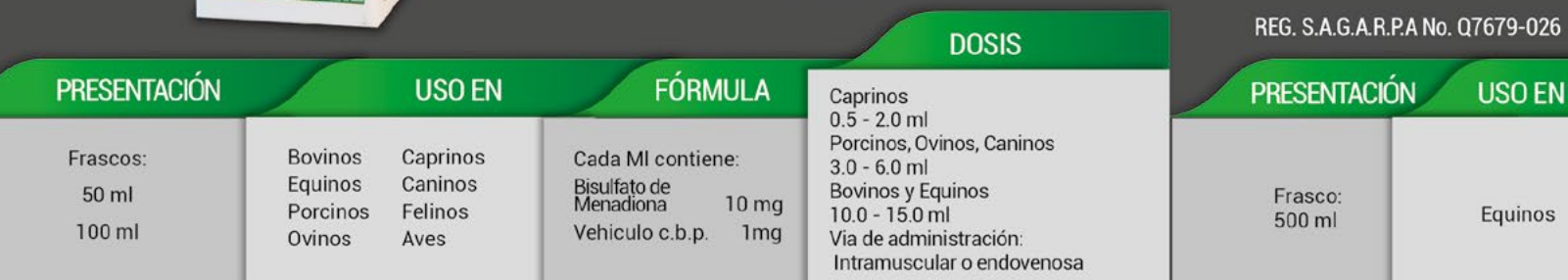

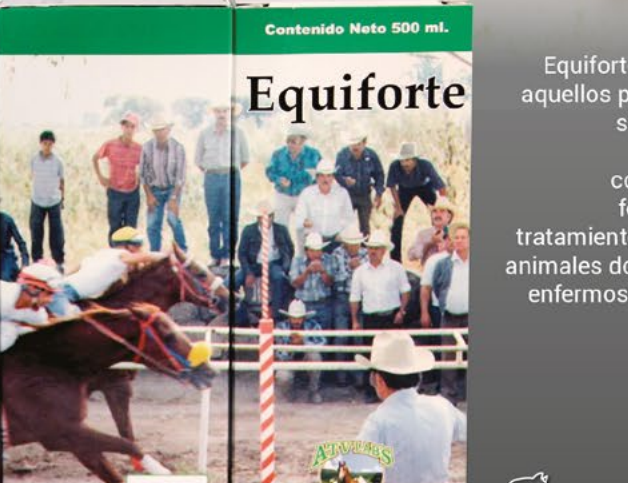

**DOSIS** 

De 1 a 5 ml por cada kg

subcutanea o por vía oral

Vía de administración:

Intravenosa lenta

Intraperitoneal,

Equiforte está indicado en aquellos padecimientos que se caracterizan por deficiencia de los componentes de su formulación y en el tratamiento de sostén de los animales domésticos débiles, enfermos o convalecientes.

**FÓRMULA** 

 $\alpha$ 

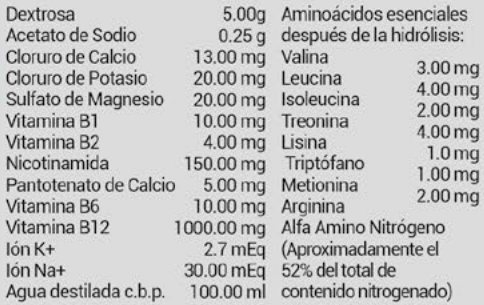

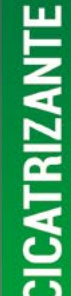

Cicatrizante ATV además de promover la correcta y rápida cicatrización, previene y/o controla las infecciones que inciden sobre las heridas ya sean quirúrgicas o accidentales. También es útil para desinfectar el cordón umbilical de los neonatos, muesque de las orejas de los lechones, en otras cirugías zooctecnistas, excoriaciones y marcaje para identificar animales que han recibido algún tratamiento.

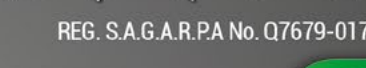

**Micótico ATV** Selución Tópica

**ROSSAGANYA'N USH** 

いろんむむ

#### FÓRMULA

 $\mathcal{L}$ 

M

 $A<sub>0</sub>$ 

 $A<sub>0</sub>$ 

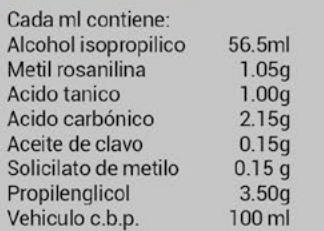

Posteriormente al lavado de la herida cubrala en toda su extensión con Cicatrizante ATV aproximadamente cada 8 horas hasta que esté completamente cicatrizada. Vía de administración: Tópica

**MICOTICO ATV** 

**DOSIS** 

asegurándose que se

**DOSIS** 

Es un antimicótico, indicado para el tratamiento y control de las infecciones localizadas o sistémicas causadas por dermatofitos, infecciones nicóticas de la piel, tiña del cuerpo, tiña de la cabeza e infecciones causadas por Cándida Albicans.

Todas

Cicatrizante

HO SACARPA MONTH

V.

**USO EN** 

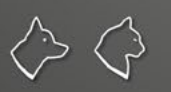

**Contenido Neto** Cicatrizan THE ALLANTA HOPE

**V** 

**This of the state** 

PRESENTACIÓN

Spray y gotero

 $120ml$ 

Aerosol 400 ml

No se recomienda su uso en animales hipersensibles al ingrediente activo.<br>No debe emplearse en áreas grandes de la piel, ni por periodos prolongados;<br>ni directamente en mucosas, ni cerca de los ojos.<br>El producto es para us

#### REG. S.A.G.A.R.P.A No. Q7679-035

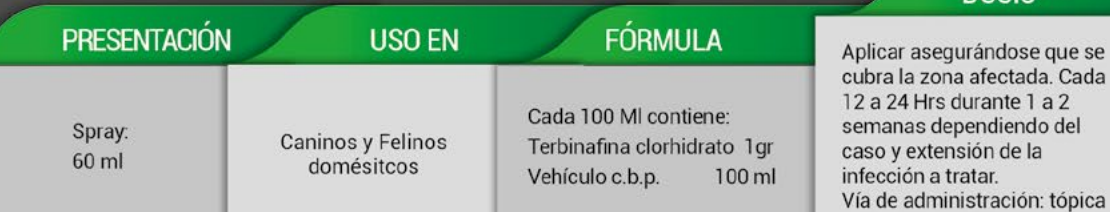

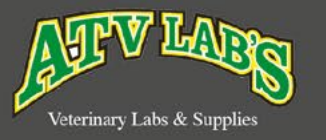

 $\blacksquare$ 

### **GEN ATV**  $\overline{30}$

**RUMEN ATV** 

Es útil para el tratamiento integral de enfermedades infecciosas causadas por bacterias gram positivas y gram negativas, actuando eficazmente en organismos y tejidos (respiratorio, digestivo, genitourinario e incluso en padecimientos septicémicos)

さんぐろにあい

\*No utilizar este producto 4 dias antes del sacrificio del animal destinado a consumo humano

consumir la leche hasta 4 dias después del último tratamiento.<br>\*No consumir la leche hasta 4 dias después del último tratamiento.

#### REG. S.A.G.A.R.P.A No. Q7679-029

REG. S.A.G.A.R.P.A No. Q7679-034

PRESENTACIÓN

Sobre:

100 gr

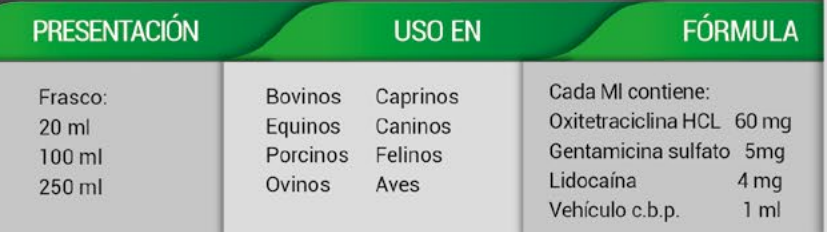

**USO EN** 

**Bovinos** 

Caprinos

Ovinos

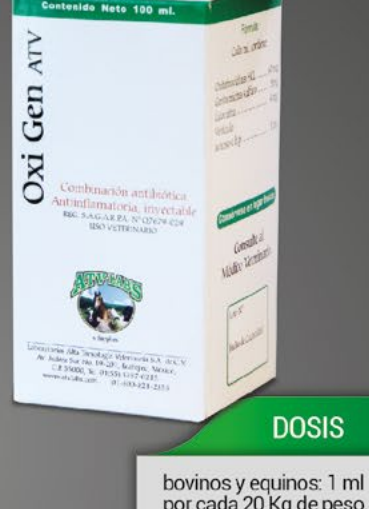

consider-

por cada 20 Kg de peso. Porcinos, ovinos y caprinos: 0.5 ml por cada 10 Kg de peso.<br>Caninos y felinos: 0.1 ml por cada 2 kg de peso. Aves: 0.1 ml por cada 2 Kg de peso. Vía de administración:

Intravenosa lenta, intramuscular e intracapsular.

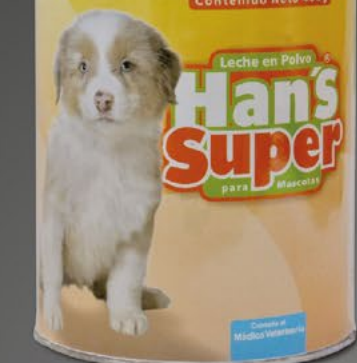

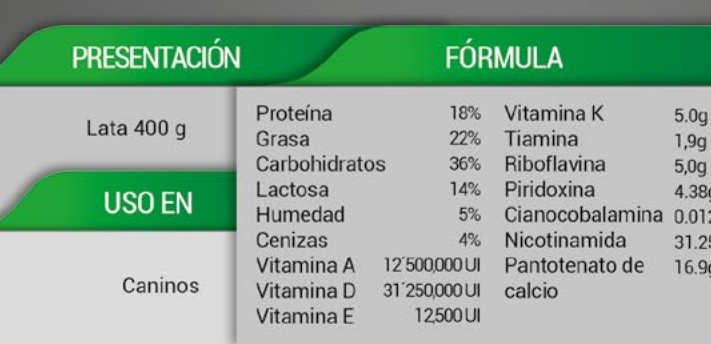

Controla eficazmente la diarrea, tanto mecánica como

infecciosa, producida por bacterias y protozoarios. Su

acción antibiótica, absorbente y antiespasmódico le

permite ser indicado en diarreas inespecíficas o

cuando inciden dos o más agentes heterogéneos

Contenido Neto 4009 Es un sustituto de leche para cachorros mamíferos de cualquier especie, considerado como el mejor alimento para su mascota en sus primeras semanas. Elabora con productos lácteos altos en proteína que brindan la energía necesaria para el correcto desarrollo del cachorro,  $\Diamond$ 

facilitando su digestión y evitando diarreas. **DOSIS** Una medida =  $5 q$ Cachorros recién nacidos: Disolver una

**LECHE EN POLVO** 

medida en 30 ml de aqua tibia purificada cada 4 horas. -<br>Perras en gestación y lactancia: Disolver<br>diez medidas en 500 ml de agua tibia purificada una vez al día.

Perros adultos: Disolver diez medidas en 500 nil de aqua purificada una vez al día.<br>Perros débiles y/o en recuperación: disolver<br>diez medidas en 500 ml de agua purificada una vez al día. Perros de edad: Disolver diez medidas en

500 ml de agua tibia purificada una vez al día. Perros de exposición: Disolver diez medidas<br>en 500 ml de agua tibia purificada una vez al día.

Laxante y ruminatorio para tratar las indigestiones, paresia o atonía del rumen por: ingestión de sustancias poco digestibles o de alimentos en mal estado, asi como constipaciones y extreñimientos consecutivos o problemas infecciosos o recuperaciones post-quirúrgicas.

 $\mathcal{L}$ 

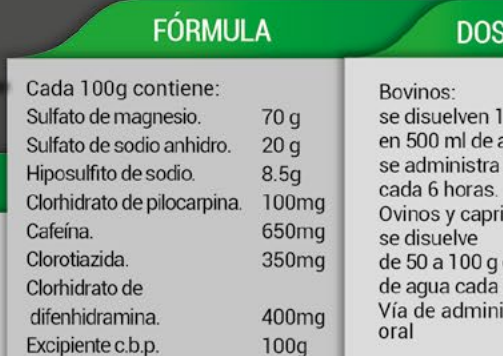

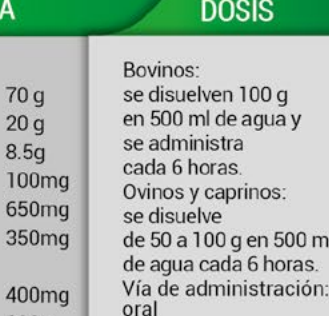

ml

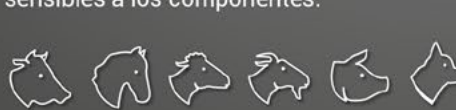

concibies a los componen

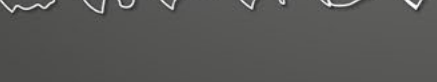

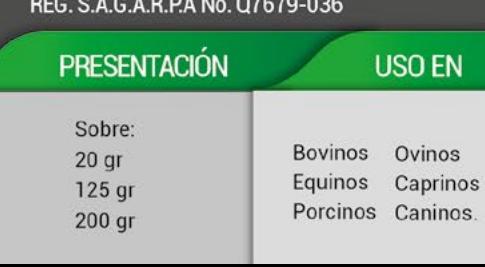

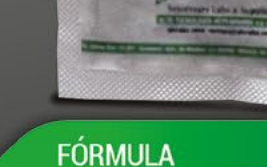

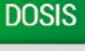

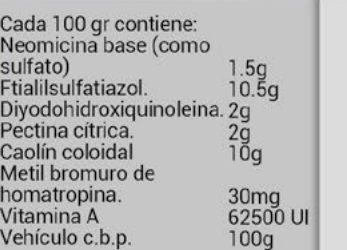

Caninos 1g/5Kg Cerdos, caprinos, ovinos, lechones y terneros 5g/25Kg en agua o leche Bovinos y equinos<br>10g/100Kg en agua o leche cada 6 a 8 Hrs por 3 a 5 días. Vía de administración: Oral.

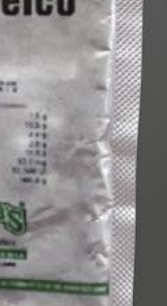

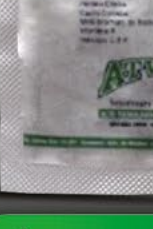

**BEAMSTOWN** 

 $25a$ 

# ANTIDIARRÉICO

HAN'S SUPER

EN

inos

#### **ACCESORIOS | VARIOS**

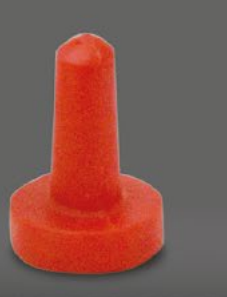

#### O MAMILA PARA BIBERÓN

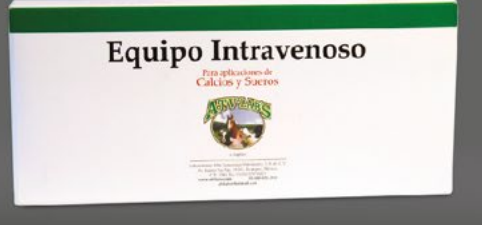

#### O EQUIPO INTRAVENOSO

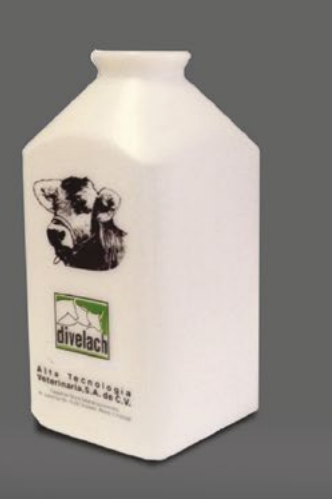

#### O BIBERÓN 2.5 LTS.

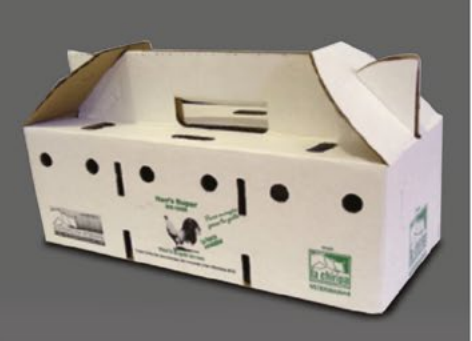

O CAJA PARA POLLOS

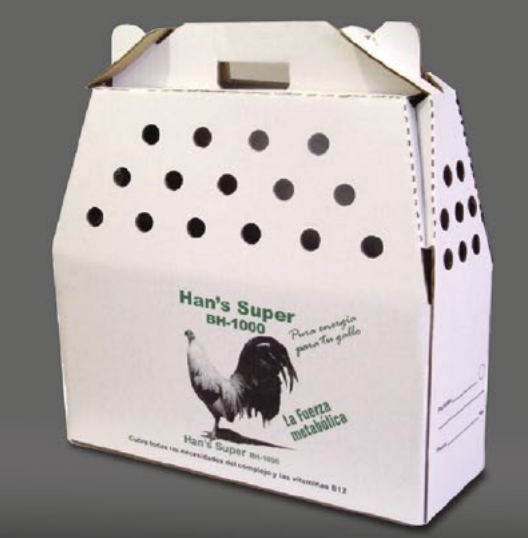

#### O CAJA TRANSPORTE PARA GALLOS

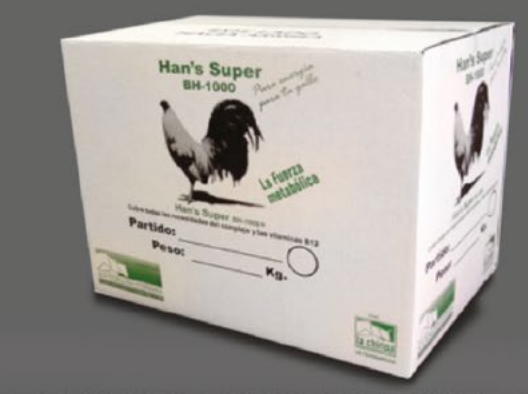

O CAJA DESCANSO PARA GALLOS